## Cheatography

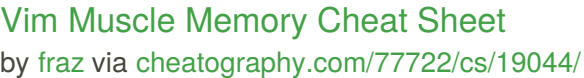

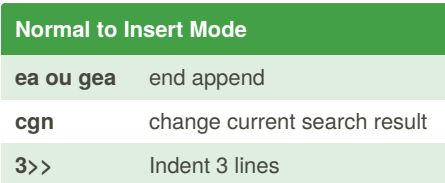

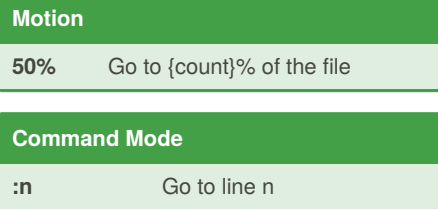

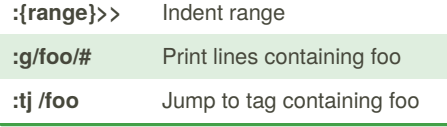

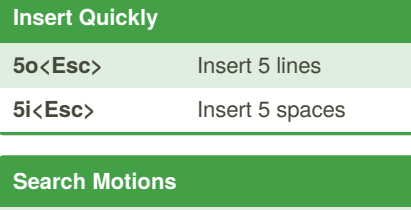

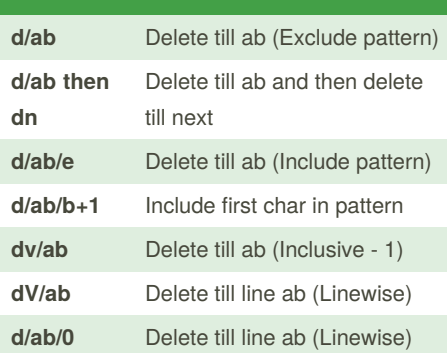

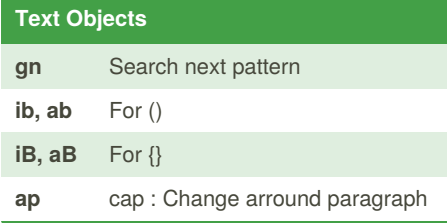

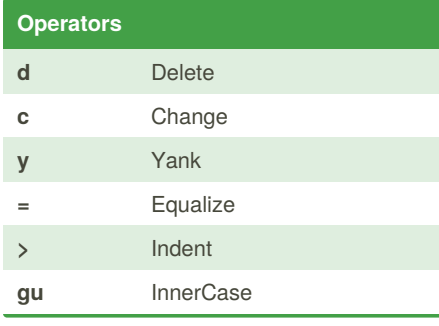

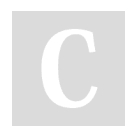

By **fraz** [cheatography.com/fraz/](http://www.cheatography.com/fraz/)

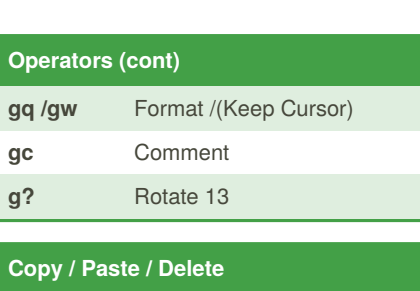

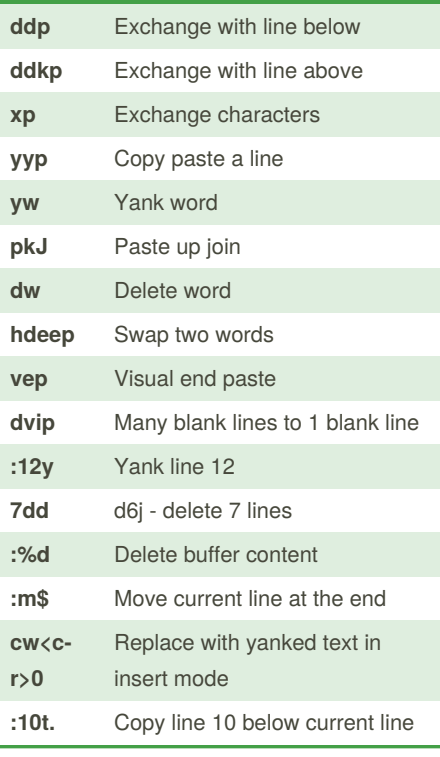

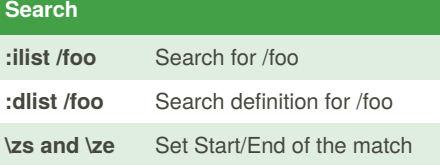

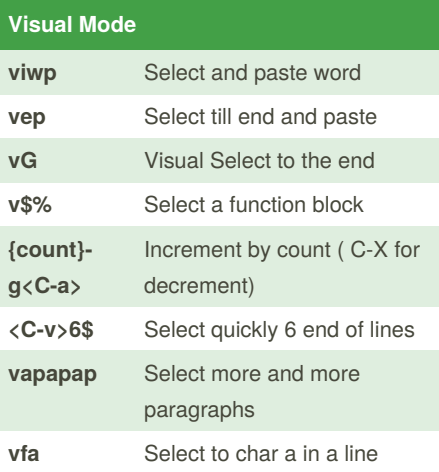

Published 14th March, 2019. Last updated 12th September, 2019. Page 1 of 1.

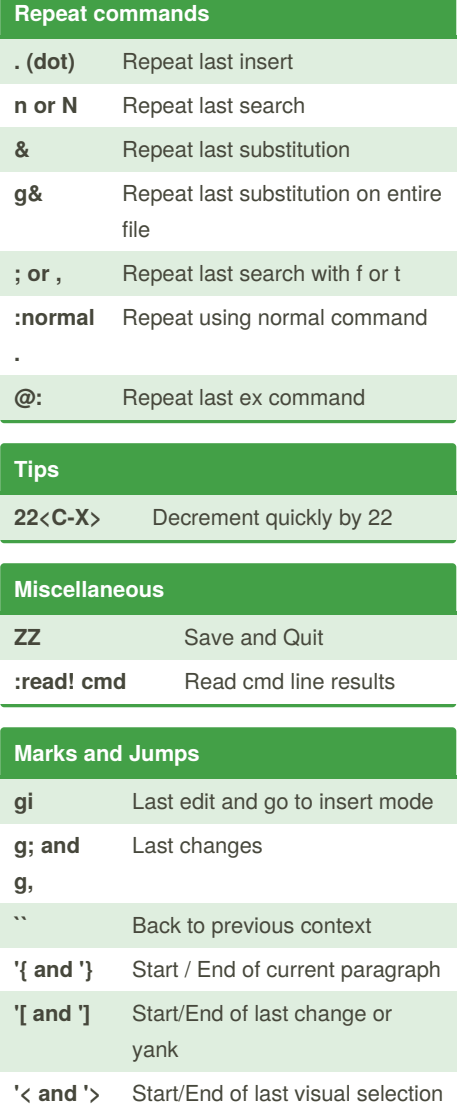

Sponsored by **Readable.com** Measure your website readability! <https://readable.com>